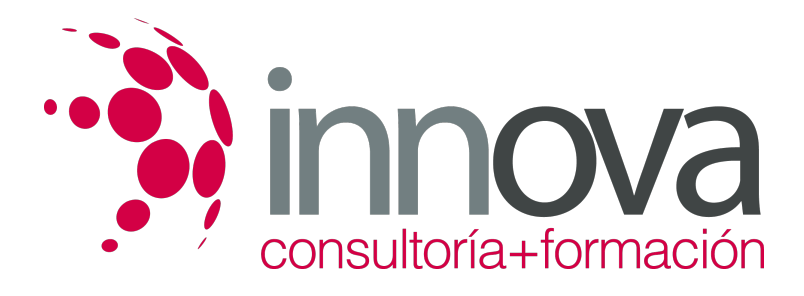

# **PLAN DE EMPRESA**

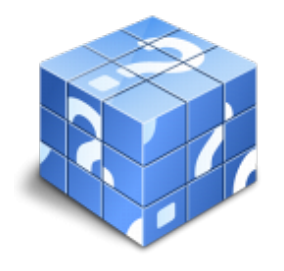

**Área:** ADMINISTRACIÓN Y GESTIÓN **Modalidad:** Teleformación **Duración:** 80 h **Precio:** 420.00€

[Curso Bonificable](https://innova.campusdeformacion.com/bonificaciones_ft.php) **[Contactar](https://innova.campusdeformacion.com/catalogo.php?id=47807#p_solicitud)** [Recomendar](https://innova.campusdeformacion.com/recomendar_curso.php?curso=47807&popup=0&url=/catalogo.php?id=47807#p_ficha_curso) [Matricularme](https://innova.campusdeformacion.com/solicitud_publica_curso.php?id_curso=47807)

#### **OBJETIVOS**

- Identificar técnicas de investigación de mercados. - Aprender qué factores son imprescindibles en un plan comercial o de marketing. - Conocer cómo se organiza los recursos humanos de una empresa. - Adquirir conocimientos acerca del plan económico-financiero de una empresa - Determinar cuáles son las principales características de las diferentes formas jurídicas

### **CONTENIDOS**

UD1. Introducción a la creación de empresas o 1.1. Mitos y barreras sobre la creación de empresas 1.2. Ventajas e inconvenientes de la creación de empresas o 1.3. Definición de la idea 1.4. Emprendedores UD2. Estudio o investigación de mercado o 2.1. Estudio externo o 2.2. Estudio interno o 2.3. Fuentes de información y técnicas de investigación de mercados o 2.4. Fichas síntesis de recogida de información o 2.5. Análisis DAFO (debilidades, amenazas, fortalezas, oportunidades) UD3. Plan comercial o de marketing o 3.1. Producto o servicio o 3.2. El precio o 3.3. Distribución o 3.4. Comunicación del producto/servicio o 3.5. Ficha síntesis global del plan de marketing UD4. Plan de producción/prestación de servicios o 4.1. Estimación del volumen de producción o 4.2. El método o sistema de producción y sus fases o 4.3. Control de producción/prestación y de calidad o 4.4. Ficha síntesis global del plan de producción UD5. Plan de recursos humanos o 5.1. La empresa como organización o 5.2. Descripción de puestos de trabajo o 5.3. La selección de personal o 5.4. Motivación y política retributiva o 5.5. Fichas síntesis global del plan de rrhh UD6. Plan económico/financiero o 6.1. Plan de inversiones iniciales o 6.2. Plan de financiación o 6.3. Los estados contables o 6.4. Análisis económico-financiero (o de los estados contables) o 6.5. Fichas síntesis global del plan económico-financiero UD7. Plan jurídico/mercantil o 7.1. Elección de la forma jurídica o 7.2. Trámites de constitución y puesta en marcha o 7.3. Fichas síntesis global del plan jurídico-mercantil

#### **METODOLOGIA**

- **Total libertad de horarios** para realizar el curso desde cualquier ordenador con conexión a Internet, **sin importar el sitio desde el que lo haga**. Puede comenzar la sesión en el momento del día que le sea más conveniente y dedicar el tiempo de estudio que estime más oportuno.
- En todo momento contará con un el **asesoramiento de un tutor personalizado** que le guiará en su proceso de aprendizaje, ayudándole a conseguir los objetivos establecidos.
- **Hacer para aprender**, el alumno no debe ser pasivo respecto al material suministrado sino que debe participar, elaborando soluciones para los ejercicios propuestos e interactuando, de forma controlada, con el resto de usuarios.
- **El aprendizaje se realiza de una manera amena y distendida**. Para ello el tutor se comunica con su alumno y lo motiva a participar activamente en su proceso formativo. Le facilita resúmenes teóricos de los contenidos y, va controlando su progreso a través de diversos ejercicios como por ejemplo: test de autoevaluación, casos prácticos, búsqueda de información en Internet o participación en debates junto al resto de compañeros.
- **Los contenidos del curso se actualizan para que siempre respondan a las necesidades reales del mercado.** El departamento multimedia incorpora gráficos, imágenes, videos, sonidos y elementos interactivos que complementan el aprendizaje del alumno ayudándole a finalizar el curso con éxito.

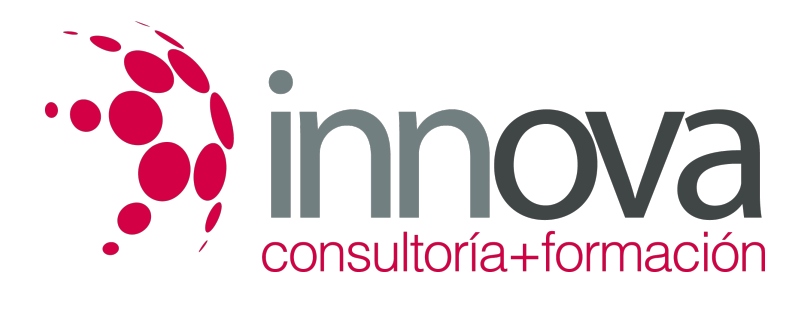

## **REQUISITOS**

Los requisitos técnicos mínimos son:

- Navegador Microsoft Internet Explorer 5.5 o superior, con plugin de Flash, cookies y JavaScript habilitados. No se garantiza su óptimo funcionamiento en otros navegadores como Firefox, Netscape, Mozilla, etc.
- Resolución de pantalla de 800x600 y 16 bits de color o superior.
- Procesador Pentium II a 300 Mhz o superior.
- 32 Mbytes de RAM o superior.